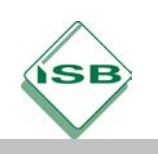

# **Modul 4: Analyse von Geschäftsprozessen – Schwachstellenanalyse**

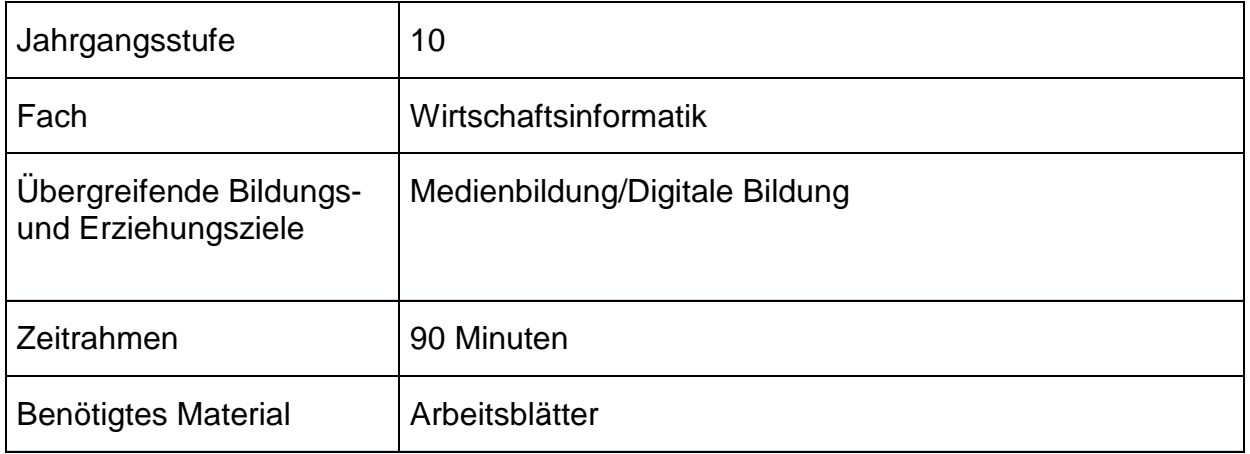

## Kompetenzerwartungen

Die Schülerinnen und Schüler …

- analysieren Geschäftsprozesse im Hinblick auf Schwachstellen (informationstechnologische und organisatorische Brüche sowie Verschwendung).
- beurteilen die Auswirkungen von Schwachstellen mit Blick auf die Steuergrößen Qualität, Zeit und Kosten.
- schätzen ein, ob die Schwachstellen behebbar oder notwendig sind.

# Hinweise zum Unterricht

**Studierzeit** (Vorbereitung):

Die Schülerinnen und Schüler bereiten sich in der Studierzeit auf das Modul 4 vor, indem sie die Wiederholungsaufgaben zur Ereignisgesteuerten Prozesskette (EPK) bearbeiten (AB 1). EPKs wurden zu Beginn der Jahrgangsstufe 10 in Kapitel "WIn 10.1 Das Unternehmen als synergetisches System" eingeführt. Daher erscheint eine schnelle Wiederholung in Form eines Multiple-Choice-Tests angemessen.

Der anschließende Sachtext (AB 2) erweitert die bestehende EPK um die Organisations- und Datensicht zur eEPK. Dieser Text wird von den Schülerinnen und Schülern gelesen, ehe sie die abschließende Übungsaufgabe (AB 3) bearbeiten.

#### **Seminarsitzung:**

In der Seminarsitzung werden die Ergebnisse der Studierzeit präsentiert und besprochen, bei Bedarf verbessert.

Zum Einstieg in das Thema wird im Seminar der "Absenzen-Prozess" der eigenen Schule im Unterrichtsgespräch analysiert (Einstieg). Im Anschluss wird am Beispiel eines Automobilherstellers eine exemplarische Schwachstellenanalyse durchgeführt (AB 4). Je nach Schülerzahl können die Arbeitsaufträge arbeitsteilig in Einzel-, Partner- oder Gruppenarbeit vergeben werden. Jedes Fallbeispiel behandelt eine grundlegende Art von Schwachstelle. Die Ergebnisse dieser Arbeitsphase werden vor dem

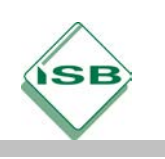

Gymnasium, Wirtschaftsinformatik, Jahrgangsstufe 10 Stand: Mai 2021

Kurs präsentiert (ggf. unter Zuhilfenahme digitaler Medien). Sie laden zu einer ergebnisoffenen Diskussion ein und dienen später als Grundlage für die Formulierung allgemeiner Verbesserungsansätze. Die Arten der Schwachstellen werden nun systematisiert und schriftlich fixiert (Tafelbild). Im Anschluss werden Leitfragen formuliert, die im Rahmen einer Schwachstellenanalyse verwendet werden können. Auf der Grundlage der individuellen Lösungsvorschläge werden allgemeine Verbesserungsansätze abgeleitet und ebenfalls schriftlich fixiert (Tafelbild). Diese dienen als Grundlage für die Vorbereitung des nächsten Moduls.

#### **Studierzeit** (Übung):

Im Rahmen der häuslichen Übungsphase erhalten die Schülerinnen und Schüler eine aufbereitete Prozessdarstellung mittels eEPK. Zuerst sollen sie den Prozess nachvollziehen, anschließend mögliche Schwachstellen identifizieren sowie Verbesserungsansätze entwickeln.

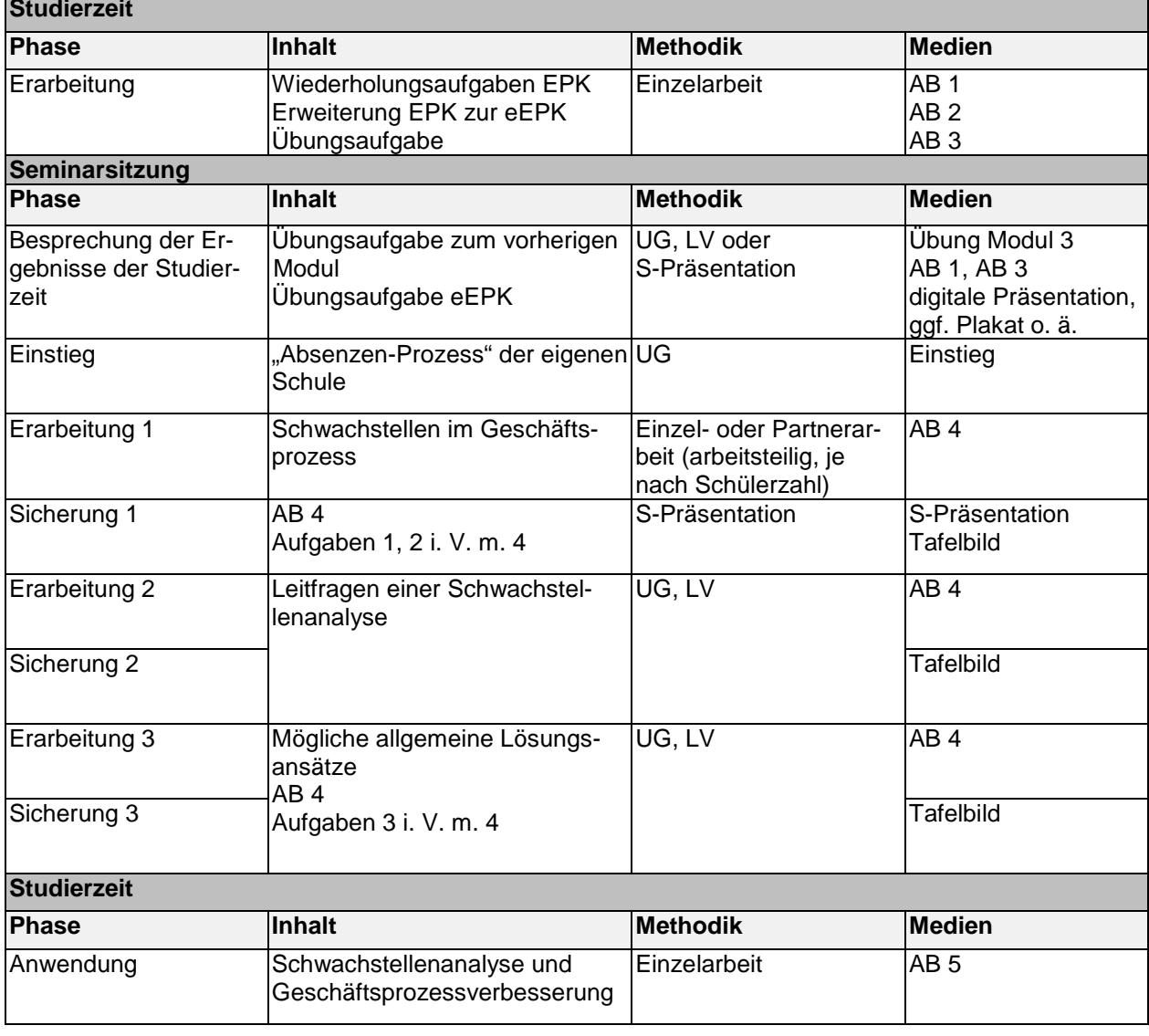

Quellen- und Literaturangaben

ISB Handreichung: Wirtschaftsinformatik, Band 4, Jahrgangsstufe 11/12

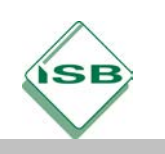

## **Arbeitsblatt 1 (Vorbereitung – Studierzeit)**

## **M 1 Wiederholungsaufgaben EPK**

### **Arbeitsauftrag:**

Prozesse lassen sich mittels Ereignisgesteuerter Prozessketten (EPK) darstellen. Bearbeiten Sie die nachfolgenden Multiple-Choice-Aufgaben, um die wichtigsten Grundlagen zu wiederholen. Kreuzen Sie die jeweils richtige Antwort an.

## 1. Symbole in EPKs

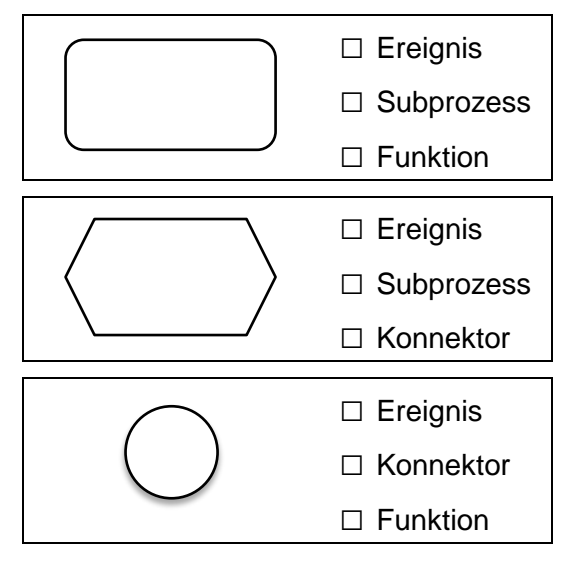

## 2. Konnektoren

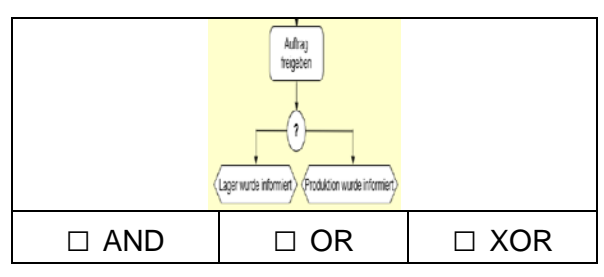

## 3. Regeln für das Erstellen einer EPK

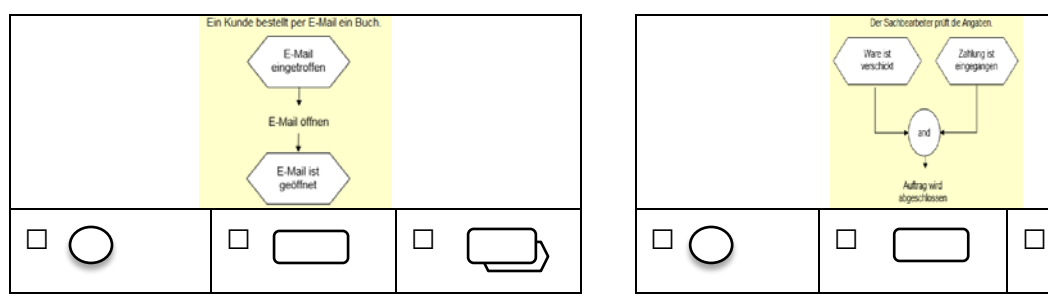

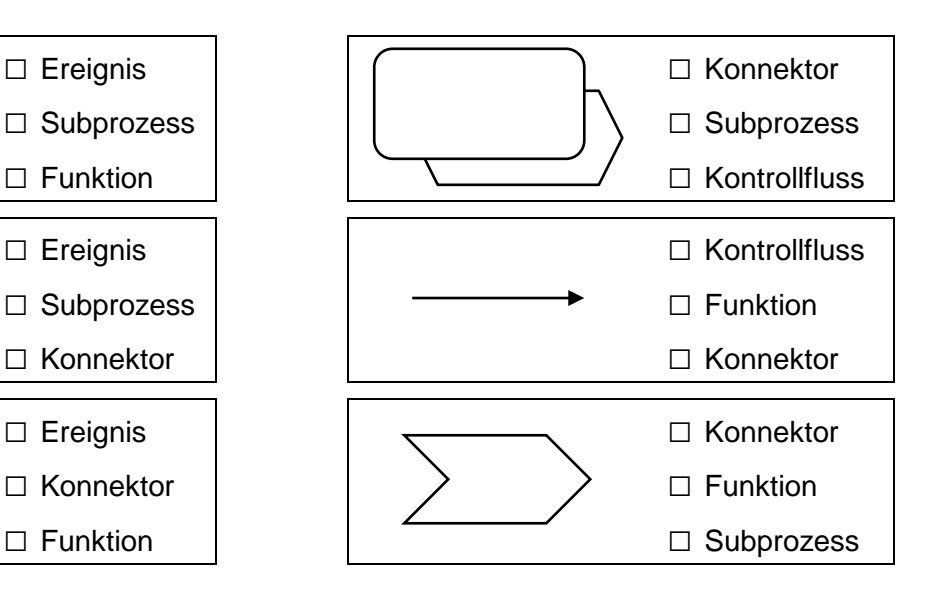

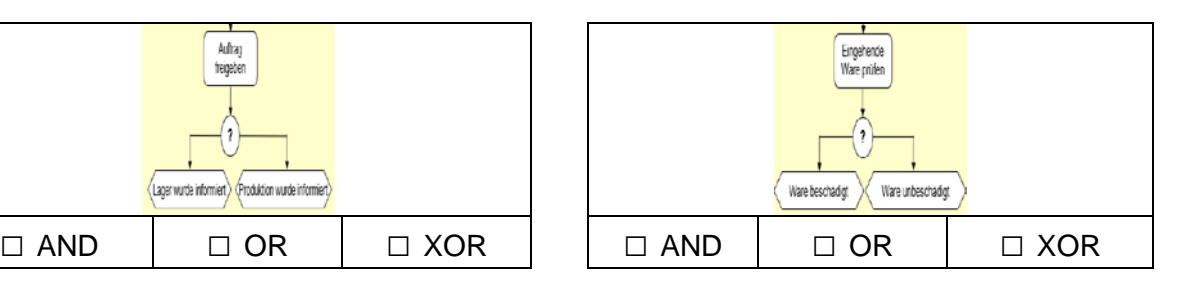

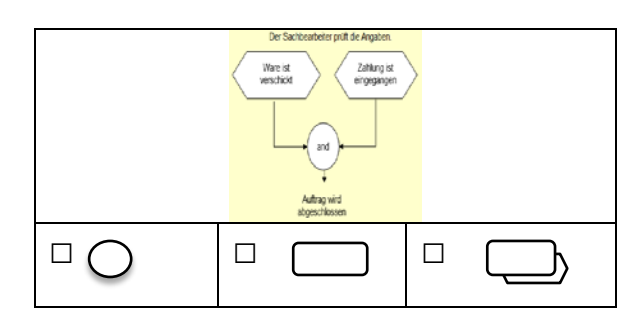

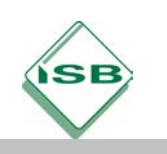

 $\bigcap$ 

### 4. Fehler beim Aufbau einer EPK

Kreuzen Sie an, welches Symbol in der folgenden EPK falsch gesetzt wurde.

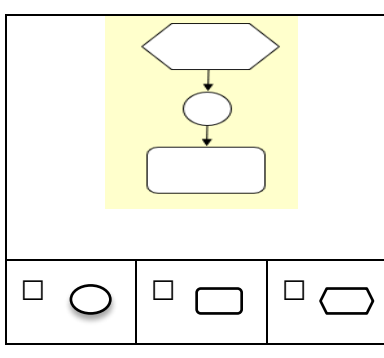

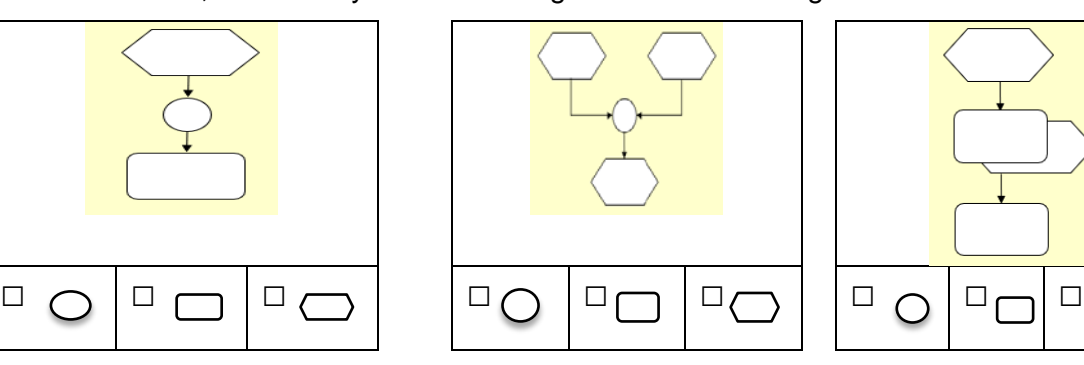

### 5. Umsetzen eines Prozesses als EPK

Kreuzen Sie an, welche der abgebildeten EPKs dem beschriebenen Prozess entspricht.

Ein Kunde ruft in einem Versandhandel an. Die Sachbearbeiterin nimmt seine Bestellung auf. Die Bestellung wird an die Versandabteilung zur Abwicklung des Auftrags weitergeleitet.

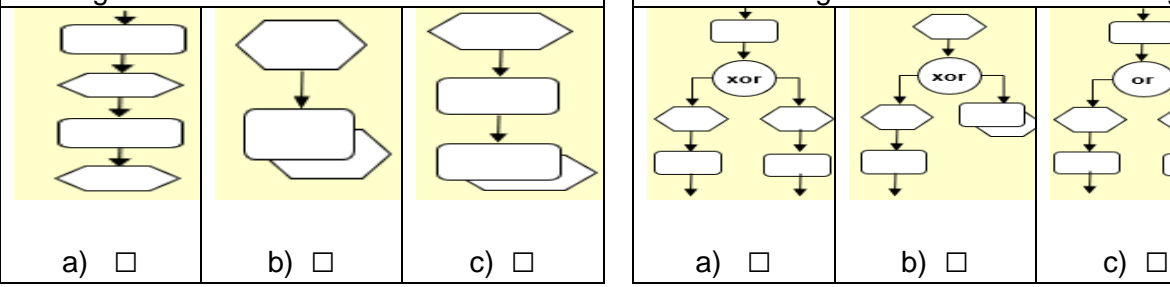

Der Mitarbeiter im Versandzentrum entnimmt den Auftrag dem Fach "Eingang". Er prüft, ob die Waren vorrätig sind. Wenn ja macht er die Bestellung fertig, sonst legt er die Bestellung in das Fach "Wiedervorlage".

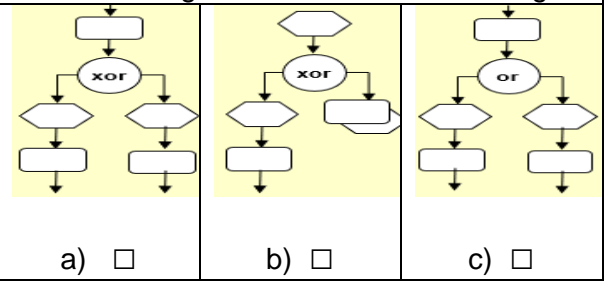

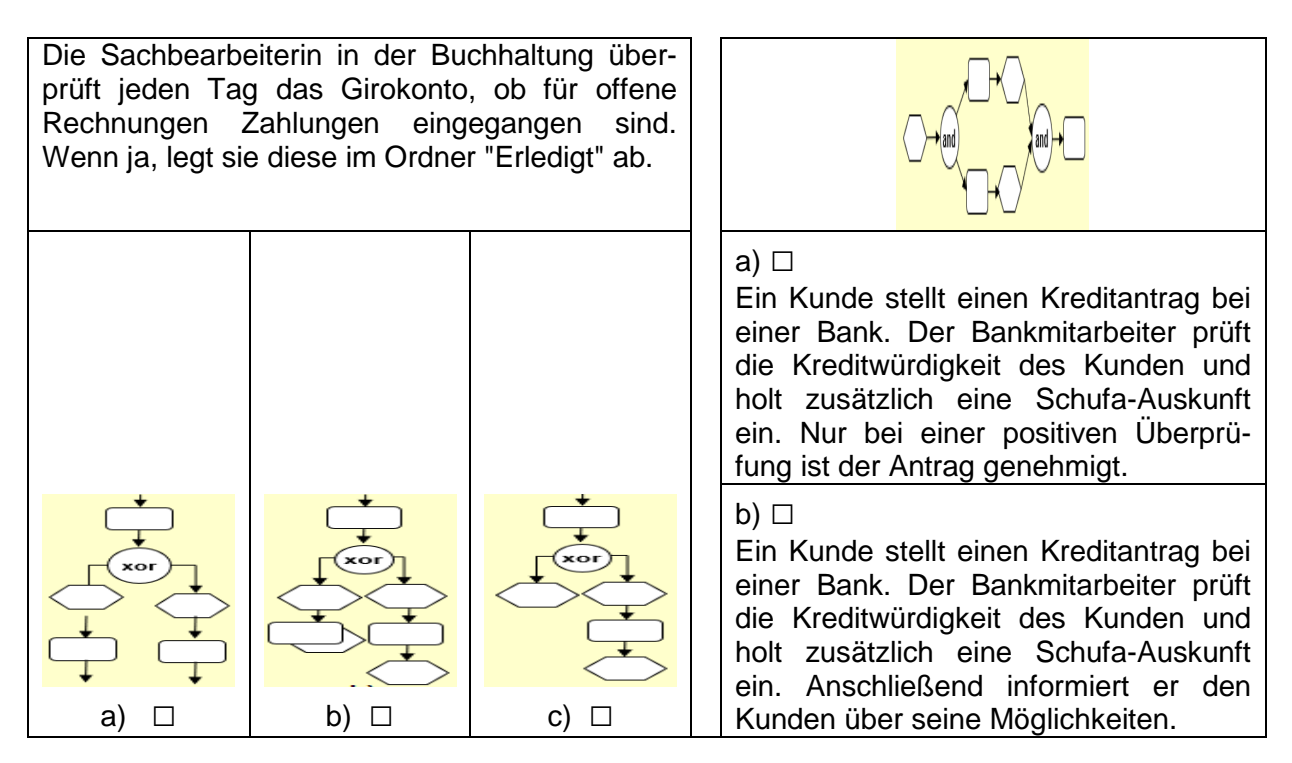

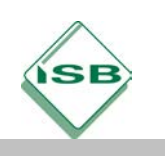

## **Arbeitsblatt 2 (Vorbereitung – Studierzeit)**

## **M 2 Von der EPK zur eEPK (erweiterte Ereignisgesteuerte Prozesskette)**

# **Erweiterte Ereignisgesteuerte Prozesskette (eEPK)**

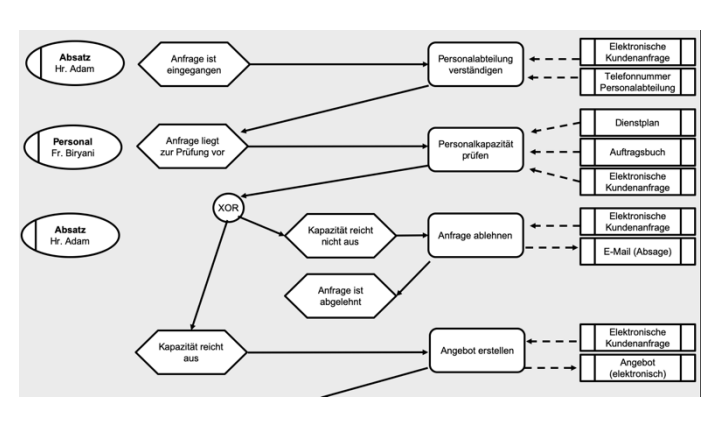

Eine erweiterte Form der Modellierungsmethode EPK stellt die erweiterte Ereignisgesteuerte Prozesskette (eEPK) dar. Die in der EPK dargestellten logischen Abläufe eines Geschäftsprozesses werden anhand der eEPK um die Elemente der Organisations- und Datensicht erweitert (vgl. Abbildung linke und rechte Spalte).

So kann z. B. jede Funktion zusätzlich mit einem Informationsobjekt der Datensicht (z. B. Datenbank, Dokumente) verbunden werden, aus dem Informationen geladen oder in das Informationen gespeichert werden.

Im Rahmen der eEPK ist es zusätzlich möglich, Beziehungen zu Organisationseinheiten oder Anwendungssystemen herzustellen. Beispielsweise lässt sich so die Rolle einer Organisationseinheit im Hinblick auf die Funktionsausführung darstellen (z. B. die Abteilung XY "führt aus", "ist fachlich verantwortlich" usw.).

## **Zusätzliche Symbole**

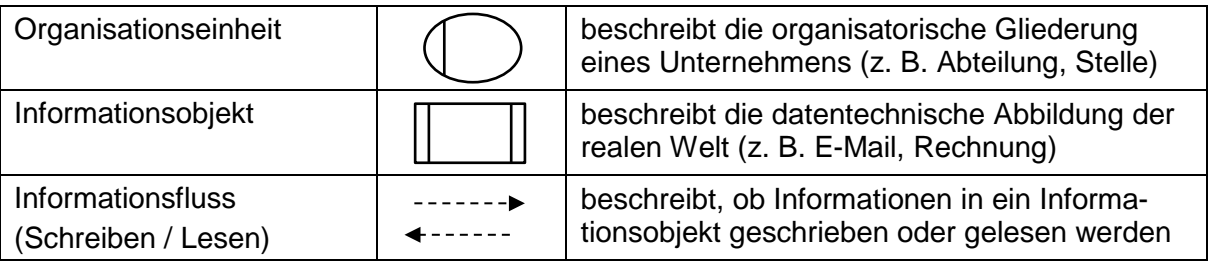

**Informationsobjekte** stellen Dokumente oder sonstige Datenspeicher dar. Beispiel: "Kundendatenbank"

**Organisationseinheiten** symbolisieren Rollen oder Personen, die für den Prozess verantwortlich sind. Organisationseinheiten werden per durchgehender Linie (= Zuordnung) mit Funktionen verbunden. Beispiele für Organisationseinheiten sind "Kunde" oder "Marketingabteilung".

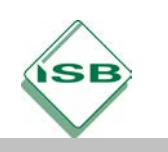

## **Arbeitsblatt 3 (Vorbereitung – Studierzeit)**

#### **M 3 Übungsaufgabe zu eEPK**

#### **Arbeitsauftrag:**

- 1. Vervollständigen Sie unten stehende EPK, die mit dem Ereignis "Auftrag ist eingegangen" beginnt und mit dem Ereignis "Auftragszutaten sind eingetragen" endet.
- 2. Ergänzen Sie die Organisations- und Datensicht und vervollständigen Sie die eEPK.

In einem kleinen Cateringunternehmen geht bei Herrn Adam per E-Mail ein Auftrag für ein kaltes Buffet für 45 Personen über die Website des Unternehmens ein. Es muss überprüft werden, ob zum fraglichen Termin entsprechende Personalkapazitäten frei sind. Dazu telefoniert er mit der Personalreferentin Frau Berta, die nach einem Blick in den Dienstplan und das Auftragsbuch für diesen Auftrag grünes Licht gibt. Herr Adam bestätigt daher seinem Kunden den Auftrag per E-Mail, andernfalls hätte er ihn per E-Mail abgelehnt. Eine Kopie dieser E-Mail geht an die Beschaffungsabteilung zu Herrn Caesar. Dieser erstellt einen Einkaufstagesplan in Excel, damit die nötigen Zutaten bis 14:00 Uhr des jeweiligen Auftragstages vorliegen.

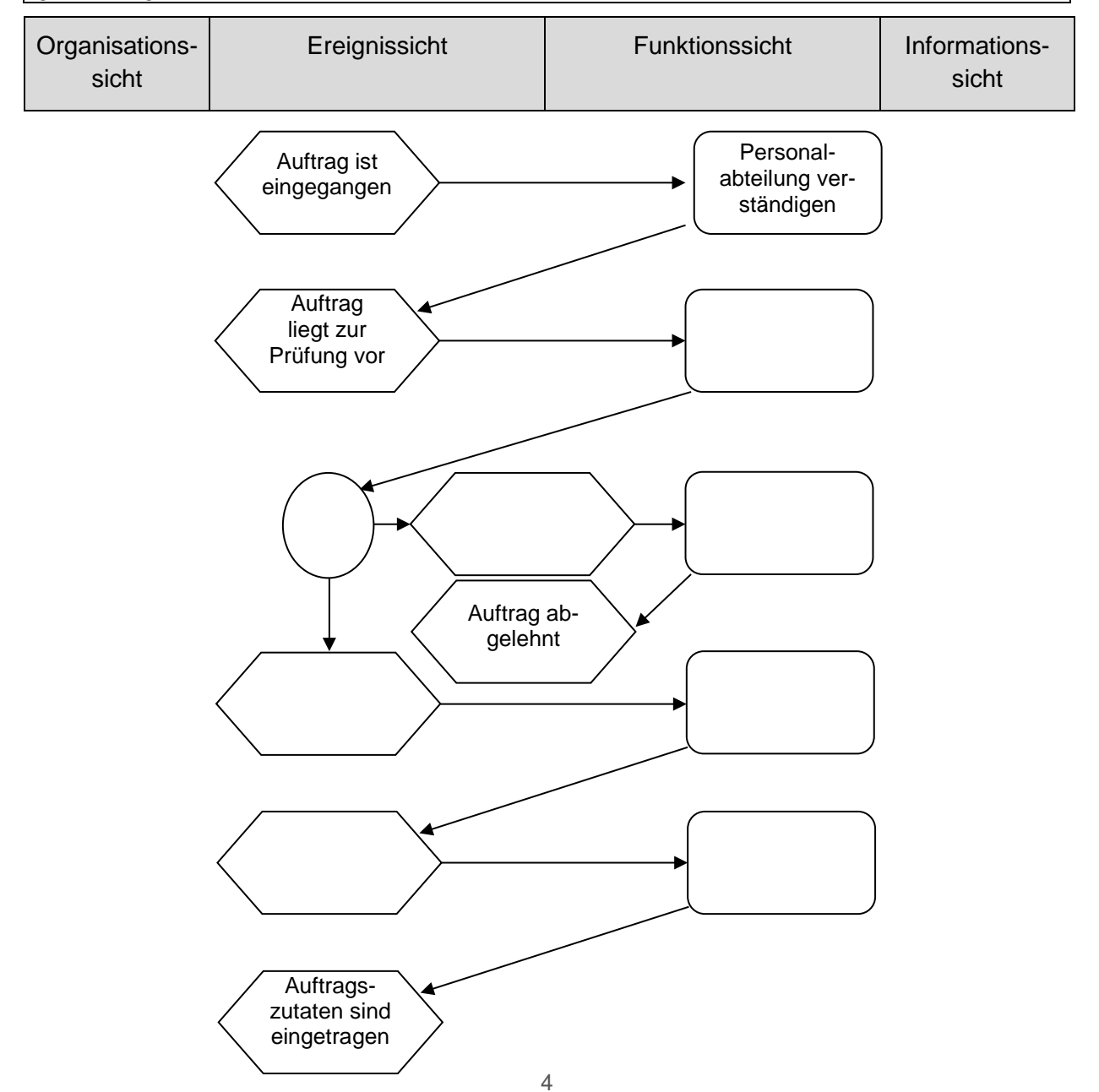

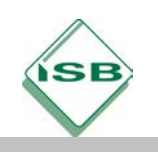

## **Tafelbild (Seminarsitzung)**

## **Analyse von Schwachstellen im Geschäftsprozess und Verbesserungsansätze**

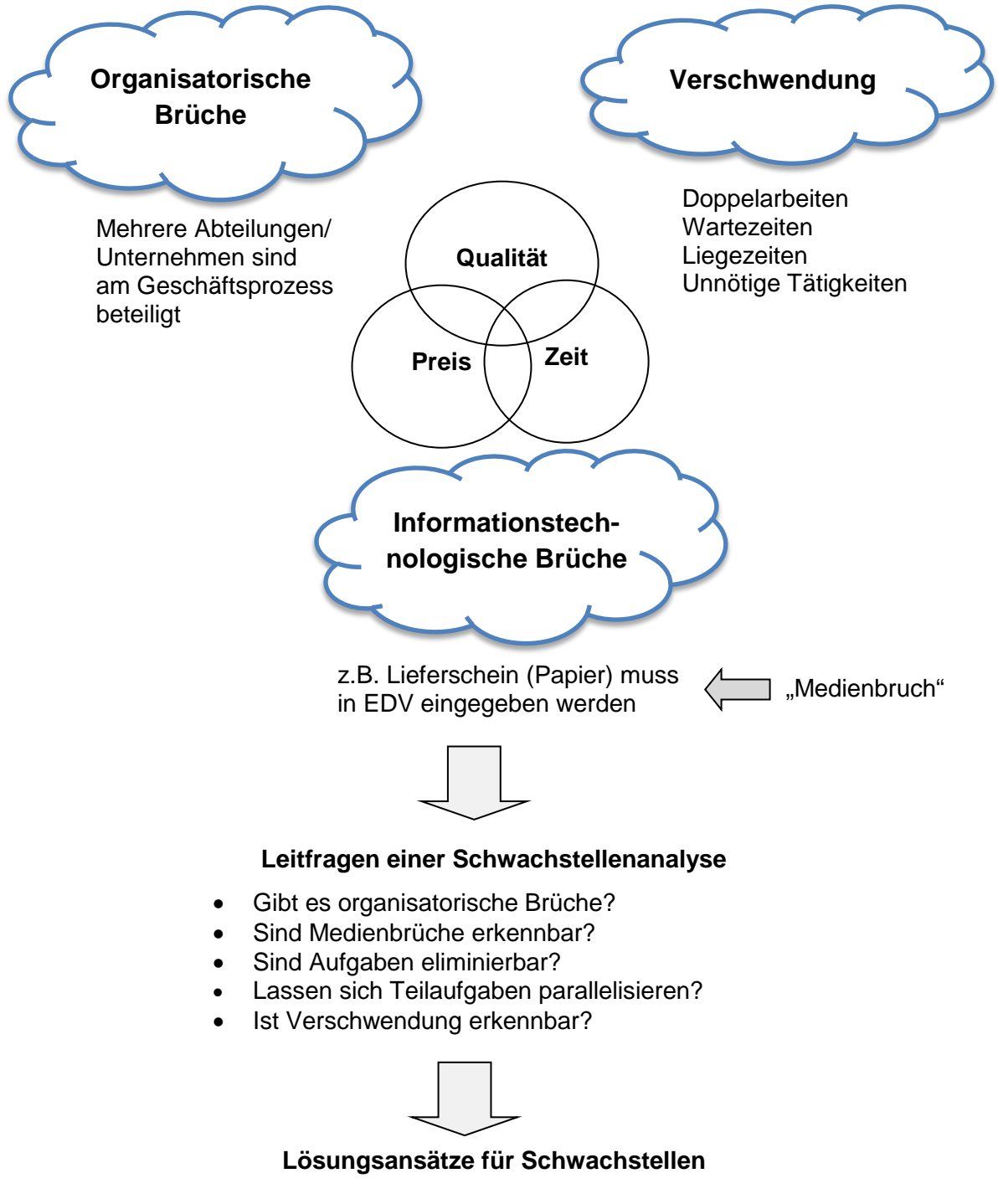

- Weglassen oder Hinzufügen von Arbeitsschritten
- Zusammenfassen von Aufgaben
- Parallelisierung von Prozessen
- Auslagern von Teilbereichen
- Sonstige Ansätze, z. B. Poka Yoke

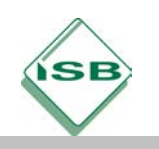

## **Einstieg (Seminarsitzung)**

## **Anrufen, eintragen, gut? Der "Absenzen-Prozess" an unserer Schule**

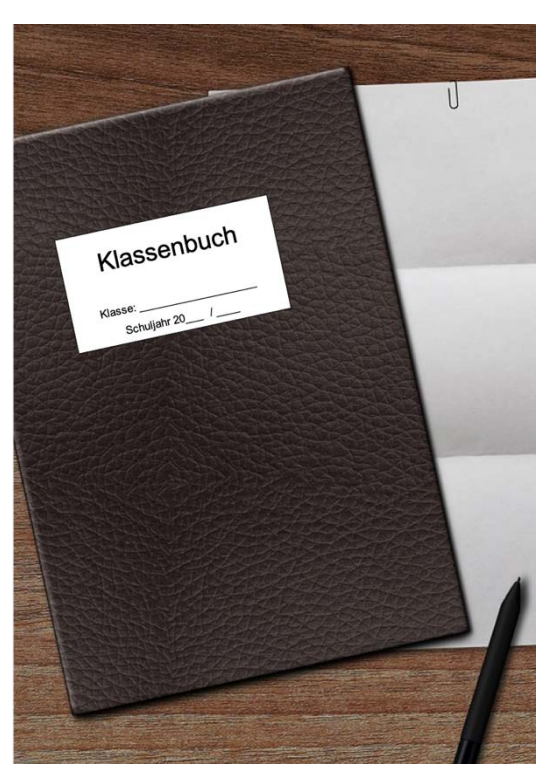

Beschreiben Sie den "Absenzen-Prozess" an unserer Schule.

Zeigen Sie mögliche Schwächen im Prozess auf.

Stellen Sie dar, wie diese behoben werden könnten.

Quelle: Autorentext

Folgende Aufträge werden für jedes Fallbeispiel bearbeitet (thementeilige Einzel-, Partner- oder Gruppenarbeit):

### **Arbeitsauftrag:**

Nachfolgend sollen drei Fallbeispiele eines Automobilherstellers untersucht werden, die aufzeigen, welche bisweilen sogar banalen Probleme im Ablauf eines Unternehmens auftreten können. Ihre Aufgabe lautet jeweils wie folgt:

- 1. Identifizieren Sie die Schwachstellen im geschilderten Prozess. Finden Sie Überbegriffe, um die gefundenen Schwachstellen zu systematisieren.
- 2. Erläutern Sie, welche Auswirkungen die Schwachstellen auf die Steuergrößen Zeit, Qualität und Kosten haben.
- 3. Erarbeiten Sie mögliche Lösungsansätze.
- 4. Fixieren Sie die identifizierten Schwachstellen und mögliche Lösungsansätze stichpunktartig und bereiten Sie auf der Grundlage dieser Aufzeichnungen eine Kurzpräsentation ihrer Lösung vor.

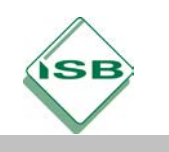

Gymnasium, Wirtschaftsinformatik, Jahrgangsstufe 10

## **Arbeitsblatt 4 – Beispiel 1 (Seminarsitzung)**

## **Aus der Praxis: Alltag bei einem Automobilhersteller**

Im Rahmen einer Geschäftsprozessanalyse wurden bei einem Automobilhersteller Mitarbeiter und Lieferanten zu ihren Arbeitsabläufen und Tätigkeiten befragt. Auszugsweise liegen nun verschiedene Interviews vor. Im unten abgedruckten Interview wurde ein Mitarbeiter befragt, der die Waren vom Lager mithilfe einer Zugmaschine an das Fertigungsband zieht.

#### **Fall 1: Der Mitarbeiter**

#### *"Beschreiben Sie Ihren Arbeitsprozess!"*

"Ich fahre mit meinem Wagen zu der Stelle im Lager, wo die bereits bela-

- 5 denen Anhänger auf uns warten. Diese wurden vom Lagerpersonal jeweils nach internem Abruf bestückt. Ich hänge dann die mir zugewiesenen Wagen an und fahre los."
- 10 *"Wie viele Wagen ziehen Sie immer, und wie viele Fahrer gibt es?"*

"Wir sind sechs Fahrer und dürfen bis zu vier Anhänger ziehen, manchmal sind es aber auch nur zwei. Wir fahren

- 15 dann durch einen Verbindungstunnel in die Fertigungshalle und stellen die Güter am jeweiligen Einbaupunkt ab. Das kann manchmal sehr umständlich sein, da das Lagerpersonal die Waren nach
- 20 Abruf auslagert und ohne System unsere Wägelchen bestückt. So müssen wir manchmal kreuz und quer durch die Halle fahren, um die Teile nacheinander abzuliefern. Danach sammle ich
- 25 noch Wagen mit Leergut ein, mit denen ich mich dann wieder auf den Weg zurück ins Lager mache."

#### **Arbeitsauftrag**

- 1. Identifizieren Sie die Schwachstellen im geschilderten Prozess. Finden Sie Überbegriffe, um die gefundenen Schwachstellen zu systematisieren.
- 2. Erläutern Sie, welche Auswirkungen die Schwachstellen auf die Steuergrößen Zeit, Qualität und Kosten haben.
- 3. Erarbeiten Sie mögliche Lösungsansätze.
- 4. Fixieren Sie die identifizierten Schwachstellen und mögliche Lösungsansätze stichpunktartig und bereiten Sie auf der Grundlage dieser Aufzeichnungen eine Kurzpräsentation ihrer Lösung vor.

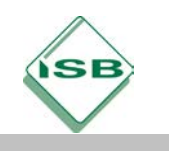

Gymnasium, Wirtschaftsinformatik, Jahrgangsstufe 10

## **Arbeitsblatt 4 – Beispiel 2 (Seminarsitzung)**

## **Aus der Praxis: Alltag bei einem Automobilhersteller**

Im Rahmen einer Geschäftsprozessanalyse wurden bei einem Automobilhersteller Mitarbeiter und Lieferanten zu ihren Arbeitsabläufen und Tätigkeiten befragt. Auszugsweise liegen nun verschiedene Interviews vor. Im unten abgedruckten Interview wurde ein LKW-Fahrer, der Waren anliefert, befragt.

#### **Fall 2: Der LKW-Fahrer**

*"Beschreiben Sie Ihren Arbeitsprozess!"*

"Ich fahre mit meinem Laster durch das Tor 10 und stelle ihn dann vor dem Wa-

- 5 reneingangsbüro ab. Danach gehe ich in das Büro und gebe meine Papiere ab. Das dauert meist sehr lange, da noch weitere LKWs zur gleichen Zeit ankommen und auch auf die Abferti-
- 10 gung warten. Ich bekomme dann meine Lieferpapiere bestätigt, sofern alles o. k. ist, und fahre dann meinen LKW durch die Schranke zu der mir zugewiesenen Entladerampe. Als ich das erste
- 15 Mal hier geliefert habe, habe ich mich auf dem Werksgelände verfahren, weil mir das Schrankenpersonal keine sinnvolle Wegauskunft geben konnte, da

sie sich selbst nicht sicher waren, wo 20 die Entladerampe ist.

Vor der Rampe stelle ich dann meinen LKW etwa in 10 m Entfernung ab und öffne ihn. Dann kommt ein Gabelstapler, der die Paletten von meinem LKW

25 auf die Rampe bringt."

*"Warum fahren Sie denn nicht gleich an die Rampe?"*

"Tja, die ist ca. 30 cm zu hoch für die meisten LKWs, sodass ein Gabelstap-

- 30 ler die Waren vom LKW auf die Rampe, und ein zweiter die Waren von der Rampe ins Lager bringen muss. Ich gebe dann noch meine Lieferpapiere an das Lagerpersonal weiter und
- 35 schaue, ob noch Leergut für mich vorhanden ist."

#### **Arbeitsauftrag**

- 1. Identifizieren Sie die Schwachstellen im geschilderten Prozess. Finden Sie Überbegriffe, um die gefundenen Schwachstellen zu systematisieren.
- 2. Erläutern Sie, welche Auswirkungen die Schwachstellen auf die Steuergrößen Zeit, Qualität und Kosten haben.
- 3. Erarbeiten Sie mögliche Lösungsansätze.
- 4. Fixieren Sie die identifizierten Schwachstellen und mögliche Lösungsansätze stichpunktartig und bereiten Sie auf der Grundlage dieser Aufzeichnungen eine Kurzpräsentation ihrer Lösung vor.

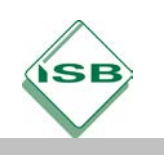

### **Arbeitsblatt 4 – Beispiel 3 (Seminarsitzung)**

## **Aus der Praxis: Alltag bei einem Automobilhersteller**

Im Rahmen einer Geschäftsprozessanalyse wurden bei einem Automobilhersteller Mitarbeiter und Lieferanten zu ihren Arbeitsabläufen und Tätigkeiten befragt. Auszugsweise liegen nun verschiedene Interviews vor. Im unten abgedruckten Interview wurde eine Mitarbeiterin aus der Warenannahme befragt.

#### **Fall 3: Die Dame in der Warenannahme**

"Beschreiben Sie Ihren Arbeitsprozess!"

"Ich nehme die angelieferten Waren entgegen und bekomme den Liefer-

- 5 schein. Nun gleiche ich die Daten mit den Bestelldaten unserer Bestelldatenbank ab. Falls alles übereinstimmt, gebe ich die Daten des Lieferscheins in unser Lagerhaltungssystem ein.
- 10 Danach scanne ich die Barcodes der Paletten, sodass unser Produktionssystem weiß, dass die betreffenden Teile da sind. Anschließend wird die

Lieferung eingelagert oder zu den je-15 weiligen Produktionsstellen geliefert."

"Warum kopieren Sie nicht einfach die Daten aus der Bestelldatenbank in ihr Lagersystem?"

"Wir aus dem Lager haben überhaupt

- 20 keine Zugriffsrechte für das Bestellsystem, außerdem sind die beiden Softwaresysteme nicht miteinander kompatibel. Ich könnte also, selbst wenn ich Zugriffsrechte hätte, nichts
- 25 übernehmen. Aber der Einkauf hat auf sein eigenes System bestanden."

#### **Arbeitsauftrag**

- 1. Identifizieren Sie die Schwachstellen im geschilderten Prozess. Finden Sie Überbegriffe, um die gefundenen Schwachstellen zu systematisieren.
- 2. Erläutern Sie, welche Auswirkungen die Schwachstellen auf die Steuergrößen Zeit, Qualität und Kosten haben.
- 3. Erarbeiten Sie mögliche Lösungsansätze.
- 4. Fixieren Sie die identifizierten Schwachstellen und mögliche Lösungsansätze stichpunktartig und bereiten Sie auf der Grundlage dieser Aufzeichnungen eine Kurzpräsentation ihrer Lösung vor.

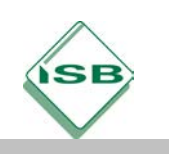

## **Arbeitsblatt 5 (Übung – Studierzeit)**

#### **Arbeitsauftrag:**

Analysieren Sie den nachfolgenden Prozess der Abrechnung einer Dienstreise hinsichtlich möglicher Schwachstellen. Markieren Sie diese deutlich in der eEPK und entwickeln Sie Verbesserungsvorschläge.

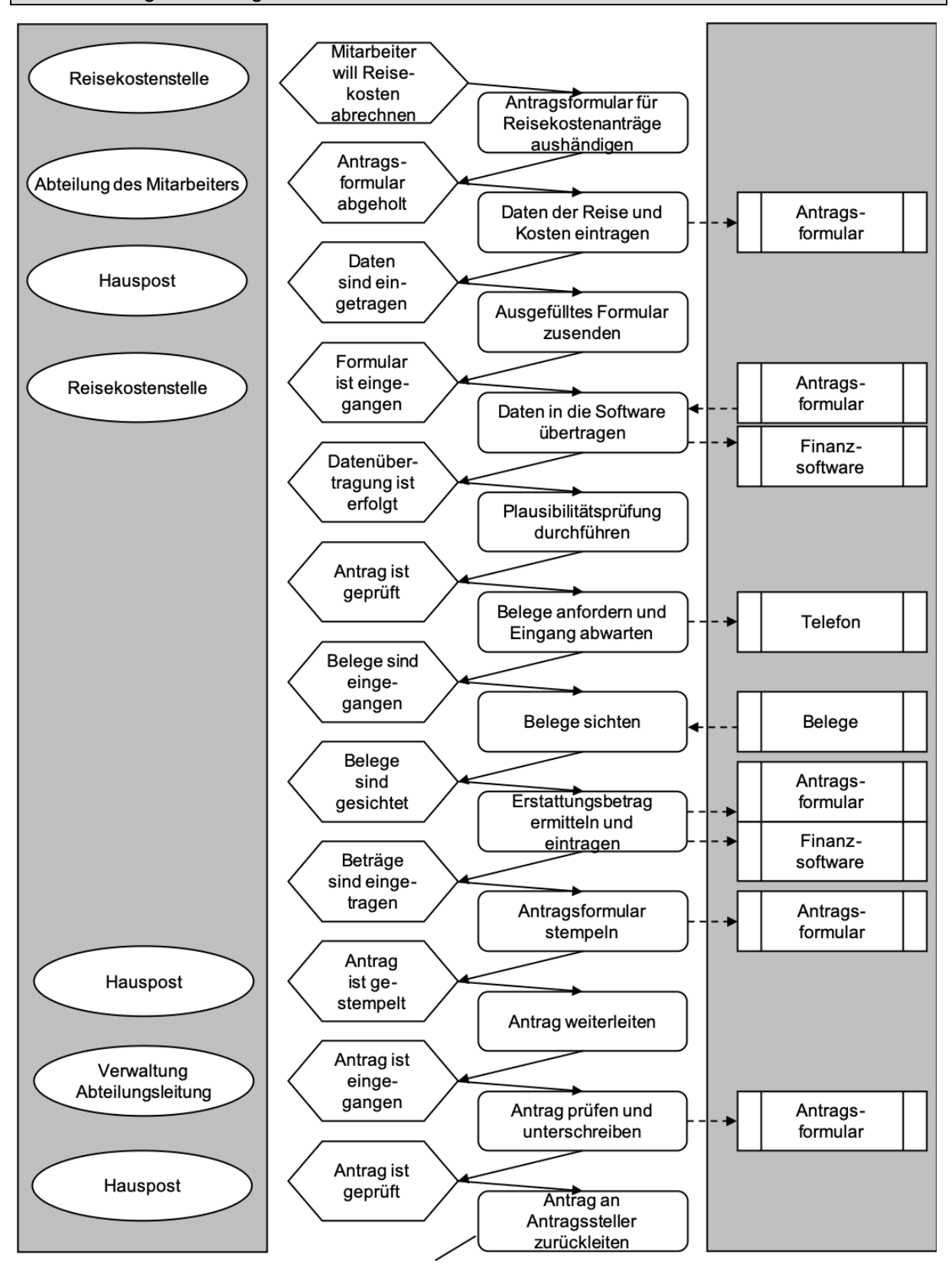

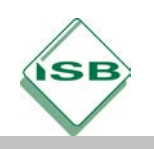

Gymnasium, Wirtschaftsinformatik, Jahrgangsstufe 10

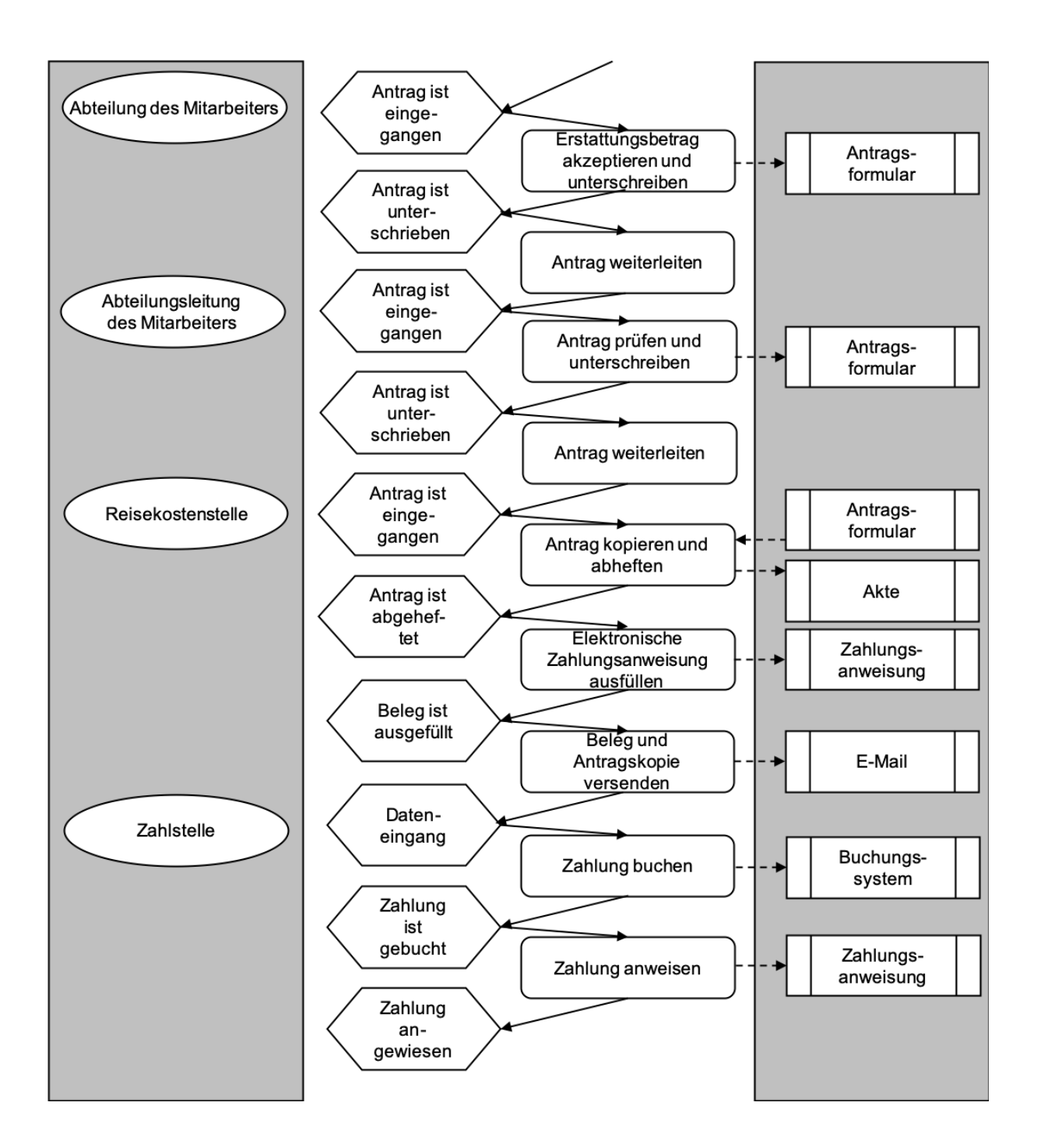

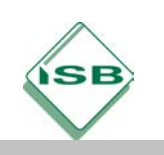

## Beispiele für Produkte und Lösungen der Schülerinnen und Schüler

### **Aufgaben für die Studierzeit**

### **M 1 Wiederholungsaufgaben EPK (Studierzeit)**

#### **Arbeitsauftrag:**

Prozesse lassen sich mittels Ereignisgesteuerter Prozessketten (EPK) darstellen. Bearbeiten Sie die nachfolgenden Multiple-Choice-Aufgaben, um die wichtigsten Grundlagen zu wiederholen. Kreuzen Sie die jeweils richtige Antwort an.

#### 1. Symbole in EPKs

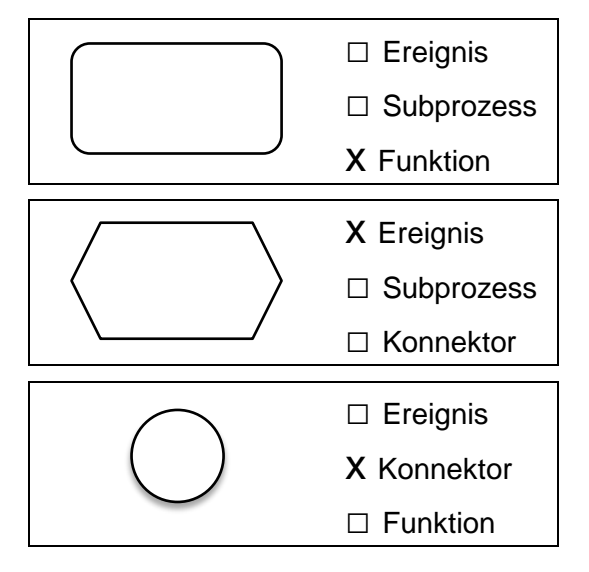

#### 2. Konnektoren

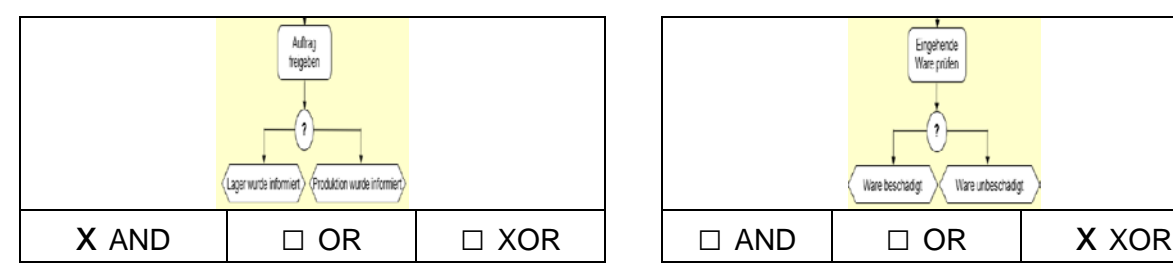

## 3. Regeln für das Erstellen einer EPK

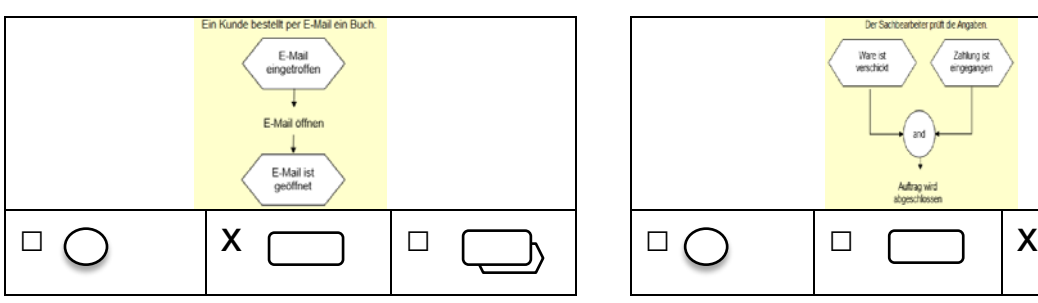

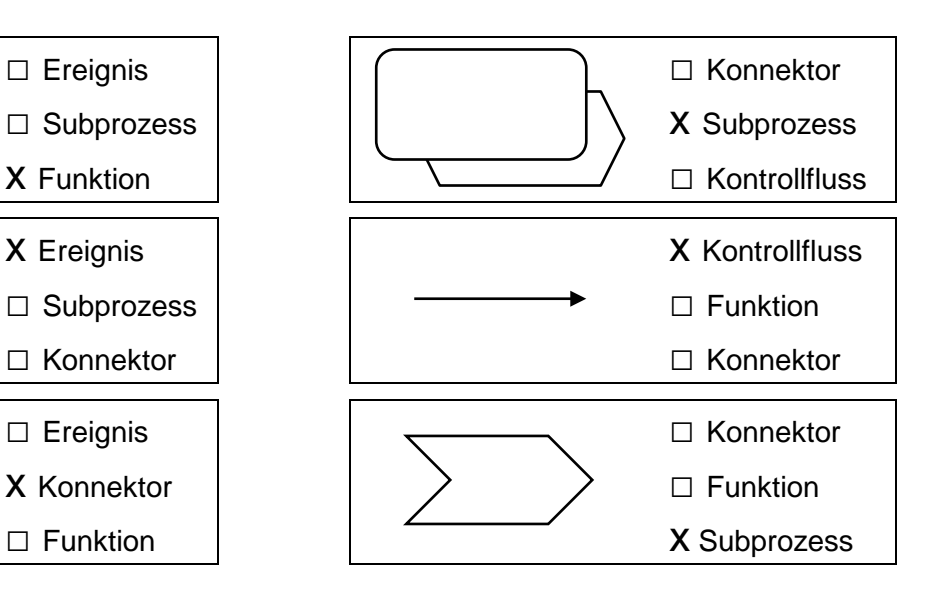

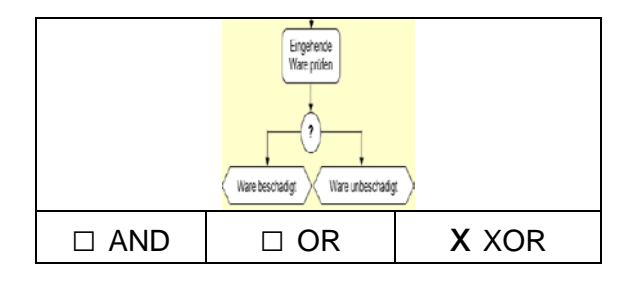

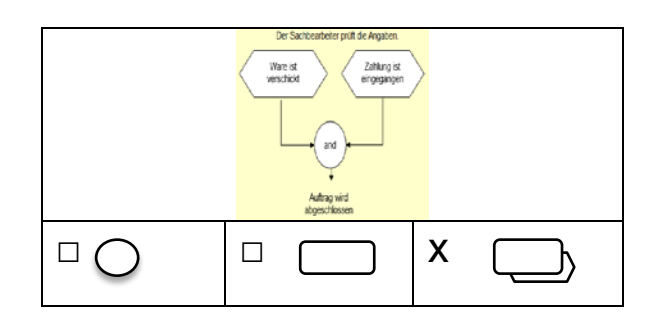

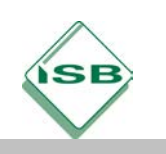

4. Fehler beim Aufbau einer EPK

Kreuzen Sie an, welches Symbol in der folgenden EPK falsch gesetzt wurde.

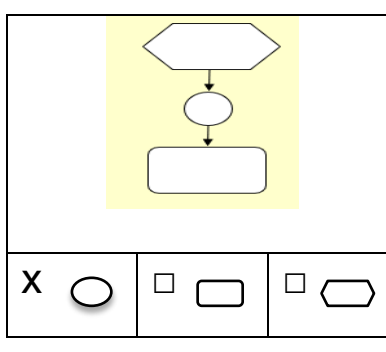

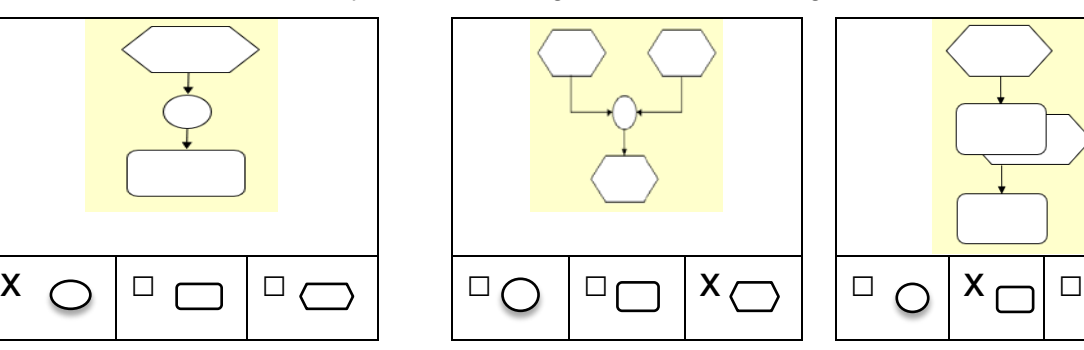

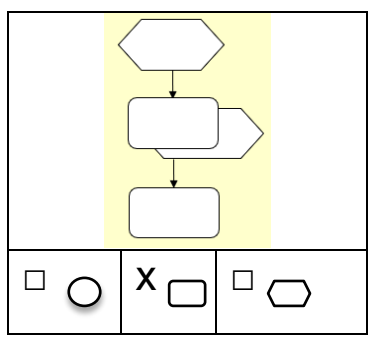

### 5. Umsetzen eines Prozesses als EPK

Kreuzen Sie an, welche der abgebildeten EPKs dem beschriebenen Prozess entspricht.

Ein Kunde ruft in einem Versandhandel an. Die Sachbearbeiterin nimmt seine Bestellung auf. Die Bestellung wird an die Versandabteilung zur Abwicklung des Auftrags weitergeleitet.

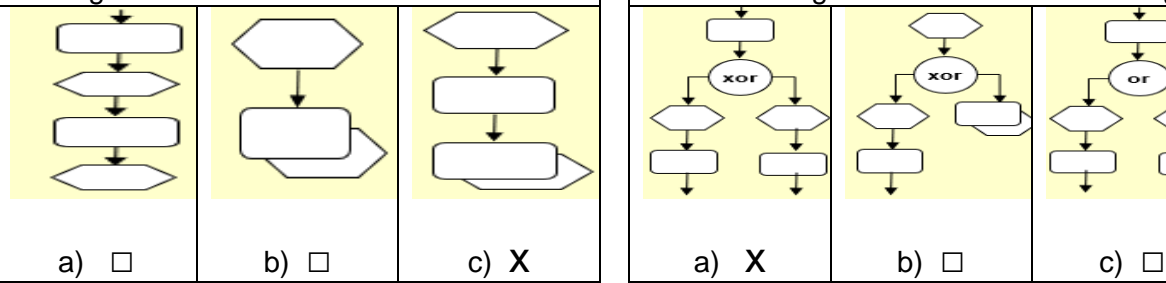

Der Mitarbeiter im Versandzentrum entnimmt den Auftrag dem Fach "Eingang". Er prüft, ob die Waren vorrätig sind. Wenn ja macht er die Bestellung fertig, sonst legt er die Bestellung in das Fach "Wiedervorlage".

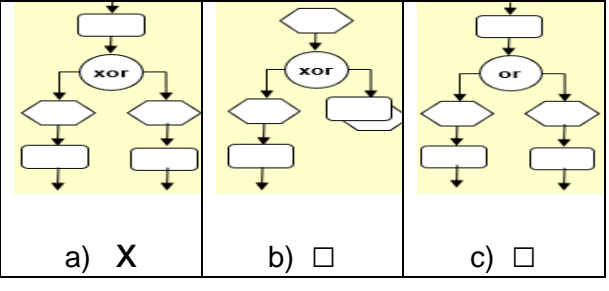

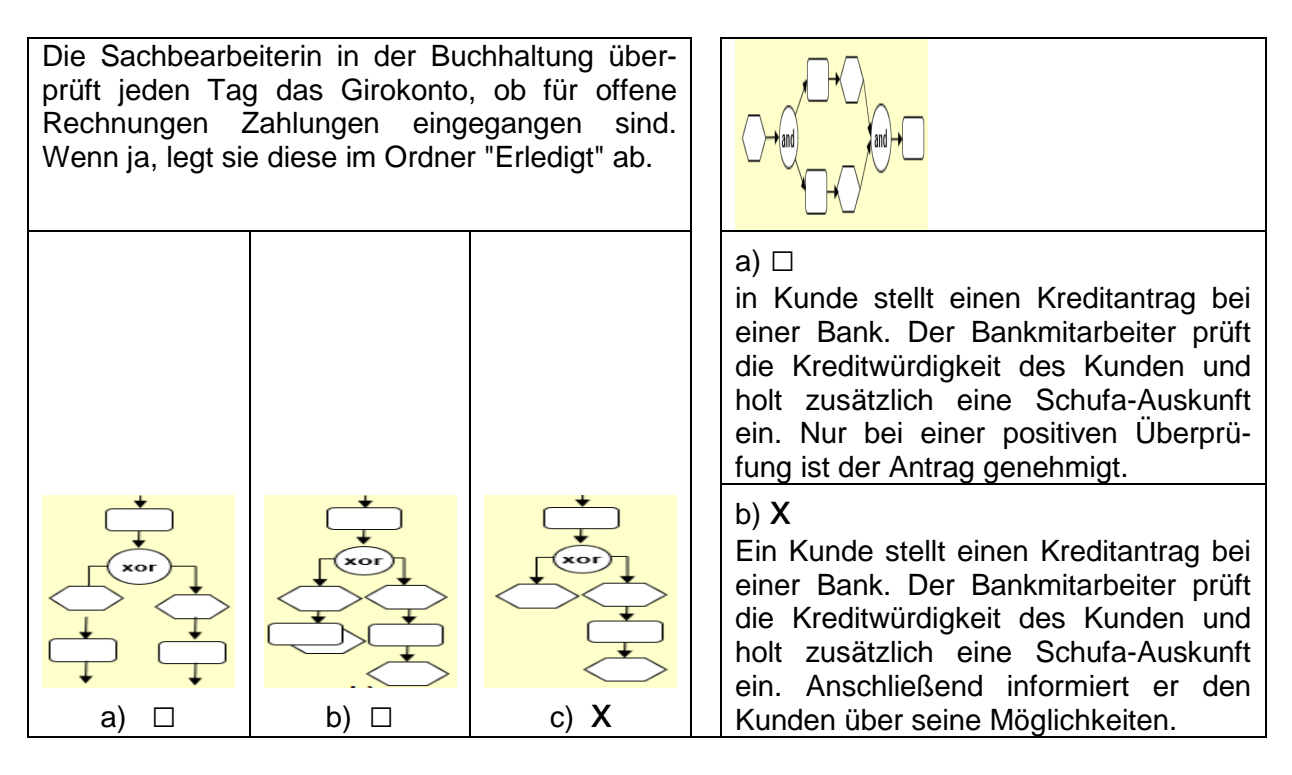

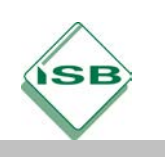

## **M 3 Übungsaufgabe zu eEPK (Studierzeit)**

- 1. Vervollständigen Sie unten stehende EPK, die mit dem Ereignis "Auftrag ist eingegangen" beginnt und mit dem Ereignis "Auftragszutaten sind eingetragen" endet.
- 2. Ergänzen Sie nachfolgend die Organisations- und Datensicht und vervollständige die eEPK.

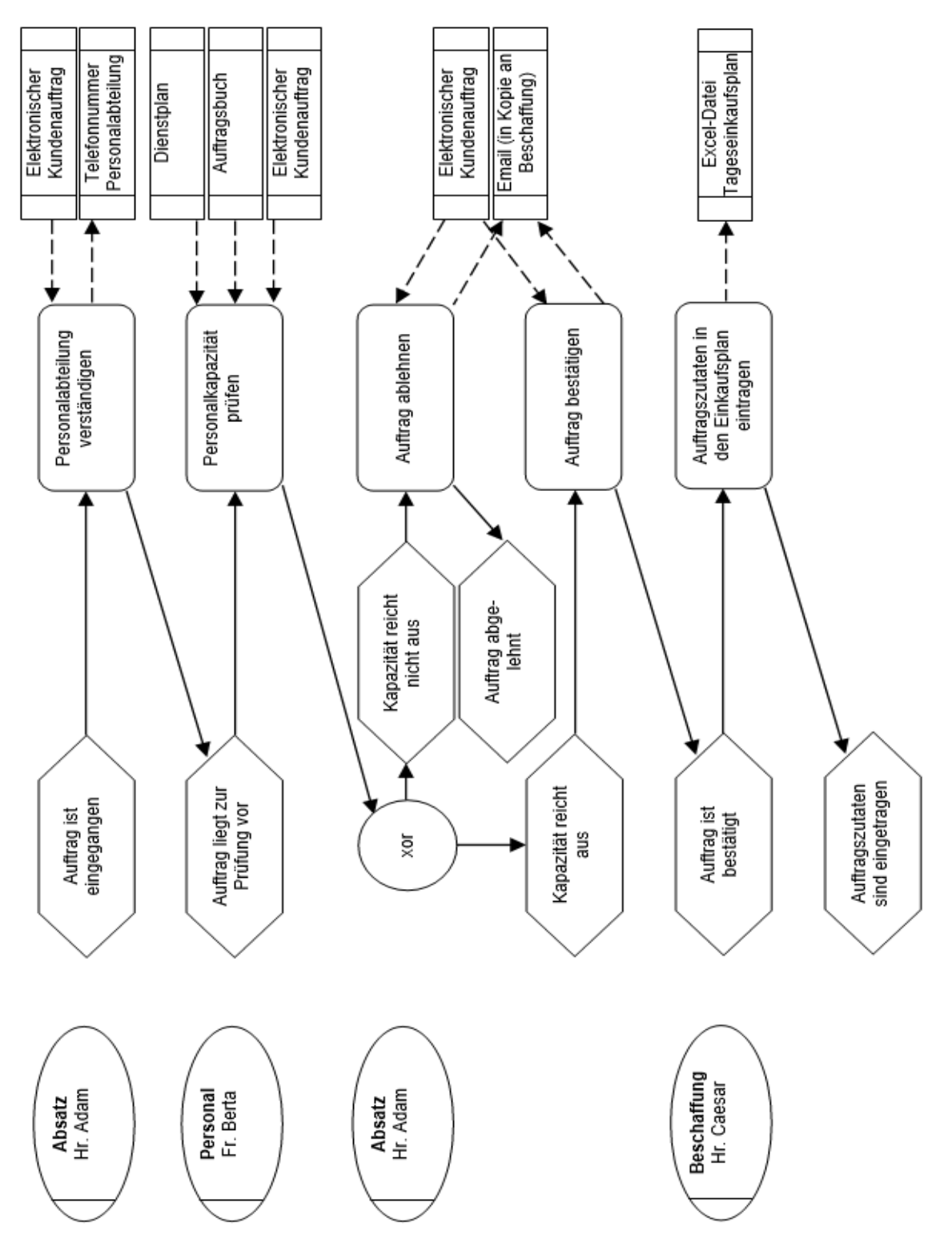

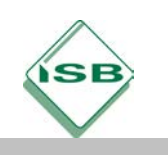

### **Aufgaben der Präsenzveranstaltung**

- 1. Identifizieren Sie die Schwachstellen im geschilderten Prozess. Finden Sie Überbegriffe, um die gefundenen Schwachstellen zu systematisieren.
- 2. Erläutern Sie, welche Auswirkungen die Schwachstellen auf die Prozessziele Zeit, Qualität und Kosten haben.
- 3. Erarbeiten Sie mögliche Lösungsansätze.
- 4. Fixieren Sie die identifizierten Schwachstellen und mögliche Lösungsansätze stichpunktartig und bereiten Sie auf der Grundlage dieser Aufzeichnungen eine Kurzpräsentation ihrer Lösung vor.

Hinweis: Die folgenden Ansätze haben nicht den Anspruch einer vollständigen Lösung, sie sollen lediglich die Moderation des Unterrichtsgesprächs und die Verbesserung der Gruppenarbeit erleichtern und Denkanstöße geben.

### **Fall 1**

- Bisher: Sortierung der Wagen ausschließlich nach Bestelleingang  $\rightarrow$  Überflüssige Wege, da Fahrer manchmal "kreuz und quer durch die Halle fahren"  $\rightarrow$ Verschwendung
- Manchmal Fahrten mit nur zwei Anhängern (vier wären möglich)  $\rightarrow$  Verschwendung

### *Mögliche Lösungsansätze:*

- Anhänger schon im Lager so sortieren, dass der Fahrer nur einmal durch die Halle fahren muss – z. B. mithilfe eines PPS (Produktionsplanungs- und Steuerungssystem)
- Fahrzeiten so aufeinander abstimmen, dass immer mit vier Hängern gefahren wird, z. B. durch längeren Bestellvorlauf (wenn möglich!)

### **Fall 2**

- Abgabe der Papiere dauert sehr lange (Aussteigen, ins Wareneingangsbüro gehen, warten)  $\rightarrow$  Verschwendung
- "Wareneingang" als zusätzliche Abteilung, die dem Lager vorgeschaltet ist  $\rightarrow$  evtl. organisatorischer Bruch
- Viele LKWs kommen gleichzeitig am Wareneingang an (mangelnde Koordination?)  $\rightarrow$  es kommt zu Warte- und Liegezeiten  $\rightarrow$  Verschwendung
- Großes, unübersichtliches Werksgelände und Mitarbeiter, die keine Auskunft geben können  $\rightarrow$  LKW-Fahrer verfahren sich  $\rightarrow$  unnötige Wege für LKW-Fahrer, Zeit geht verloren  $\rightarrow$  Verschwendung
- Rampe zu niedrig, zusätzlicher Gabelstapler wird benötigt  $\rightarrow$  zusätzliche Schnittstelle beim Entladen  $\rightarrow$  organisatorischer Bruch

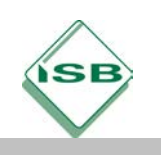

#### *Mögliche Lösungsansätze:*

- LKW-Fahrer sollte nicht aussteigen und warten müssen: Büro verlagern, LKWs besser zeitlich aufeinander abstimmen (Just-in-time), mehr Mitarbeiter für die Abfertigung
- Schilder auf dem Werksgelände aufstellen
- Mitarbeiter besser schulen, den Zielort eines LKW-Fahrers in ein System einpflegen, so dass die Mitarbeiter nachschlagen können
- Evtl. elektronische Übermittlung der Lieferpapiere
- Absenken der Rampe / Erhöhen des Platzes vor der Rampe

### **Fall 3**

• Doppelarbeiten, da Daten von einem Medium (Papier) in Computer eingegeben werden müssen (z. B. Daten des Lieferscheins in Lagerhaltungssystem)

 $\rightarrow$  informationstechnologischer Bruch

- Barcodes scannen und Lieferscheindaten eingeben  $\rightarrow$  doppelte Arbeit  $\rightarrow$  Verschwendung
- Wartezeiten/Liegezeiten: erst nach der Eingabe der Daten wird Ware gescannt

 $\rightarrow$  Verschwendung

### *Mögliche Lösungsansätze:*

- Einheitliche Software für Lager, Produktion und Einkauf
- Keine manuelle Eingaben mehr, Automatisieren über Barcode
- Nach der Überprüfung die Lieferung gleich abholen lassen die Pflege des Systems kann parallel erfolgen

### **Übungsaufgabe der Studierzeit**

Individuelle Schülerlösungen, die unter Verwendung von Fachbegriffen zu einer Verbesserung des Geschäftsprozesses unter den Aspekten Zeit, Qualität und Kosten führen, z. B. Digitalisierung von Prozessschritten in einer Online-Maske zur Reisekostenabrechnung.

Auf eine nachvollziehbare Begründung der Ansätze sowie die Möglichkeit der Realisierung unter den Aspekten Qualität, Zeit und Kosten sollte während der Verbesserung geachtet werden.